## **BI Projects**

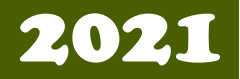

## پ**روژه درس سیستمهای** تصمیم یار

## PowerBI

هدف انجام یک پروژه کوچک BI با کمک PowerBI و تست می باشد.

در این پروژه ، شما از هر منبع داده می توانید استفاده کنید. برای استفاده از داده های استاندارد می توانید به داده های موجود در "درگاه ملی آمار" در آدرس ir.org.amar وابسته به مرکز آمار ایران مراجعه کنید. برای این پروژه باید مراحل زیر را باید انجام دهید و از همه مراحل اسکرین گرفته به همراه شرح کامل هر مرحله، در یک فایل word تک تک مراحل را با جزییات ذکر نمایید. کار شما به سه مرحله کلی انتخاب و وارد کردن مجموعه داده، انجام مراحل ETL و در نهایت تهیه یک گزارش گویا می باشد. در صفحه گزارش حداقل چهار نمودار (به انتخاب خود شما ) باید وجود داشته باشد.

- ابتدا باید مجموعه داده های خود را پیدا کرده و انتخاب کنید. انتخاب داده های انگلیسی یا فارسی ، هر دو قابل قبول هستند. بعد از انتخاب داده ها، باید داده های خود را معرفی کنید. برای مثال، در سایت ذکر شده در باال، در قسمت داده ها و اطالعات آماری<پولی و مالی<بیمه جداول مربوط به ضریب خسارت بر حسب نوع بیمه (سال 1396) و حق بیمه عاید شده بازار بیمه بر حسب نوع بیمه )سال 96( را انتخاب کرده اید. اطالعات موجود در این جداول را شرح می دهید.
- بعد از انتخاب داده ها، در PowerBI قبل از Load کردنETL ،را روی داده ها انجام می دهید و بین جداول ارتباط را تعریف می کنید.
- بعد از انجام مرحله ETL داده ها را Load کرده و گزارش های مختلفی را روی داده با نمودارهای مختلف ایجاد نمایید.
- گزارش تهیه شده را تحلیل کنید و برای هر نمودار عنوان گویا و مشخص قرار دهید. از صفحه گزارش و همینطور کلیه مراحل انجام کار حتما اسکرین گرفته و به گزارش اضافه می کنید. خود.
- مراحل انجام کار را باید هر دو نفر گروه کامل اطالع داشته باشند و در فایل مراحل را با اسکرین شات ها، مرحله به مرحله توضیح دهند. (در اسکرین شات ها باید شماره گروه، به نحوی دیده شود،(  $U$ SerG5، برای مثال).

هر گروه فایل گزارش را با شماره گروه ذخیره کرده و در محل مربوطه در سایت )برای هر گروه مکان اپلود جداگانه در نظر گرفته شده است) قبل از تاریخ انتهایی تعیین شده، بارگزاری نماید.

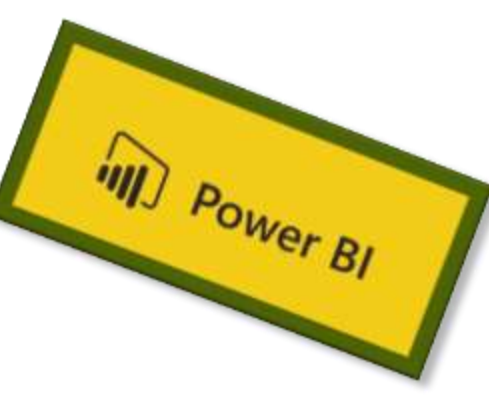

مواردی که باید در سایت بارگزاری شوند: -1 مجموعه داده ها بصورت فایل اکسل یا لینک داده ها روی وب -2 فایل ورد که در ان تمام مراحل گفته شده در باال را انجام داده و اضافه کرده باشید. -3 فایل نهایی گزارش